# Alerting With MySQL and Nagios

#### Sheeri Cabral Senior DB Admin/Architect Mozilla @sheeri

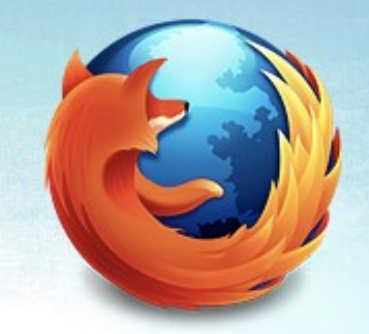

#### What is Monitoring?

• Threshold alerting

Graphing/trending

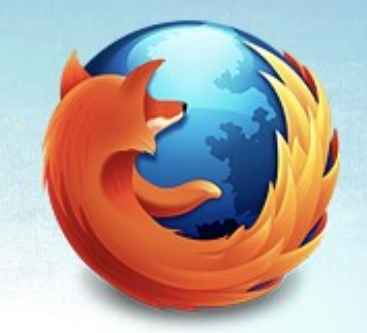

#### Why Monitor?

• Problem alerting

• Find patterns

Early warning for potential issues

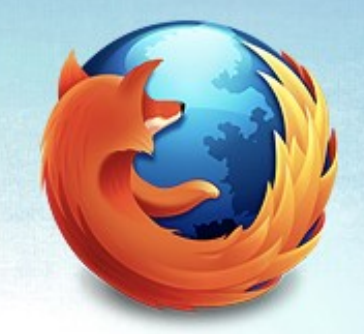

#### What to Alert?

- Problems you can fix
	- max\_connections
	- long running queries
	- locked queries
	- backup disk space

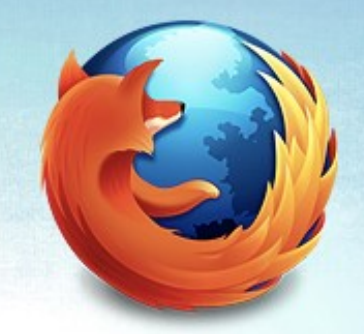

#### What to Alert?

- Problems you can fix
	- max\_connections
	- long running queries
	- locked queries
	- backup disk space

# Open Source Alerting Solutions

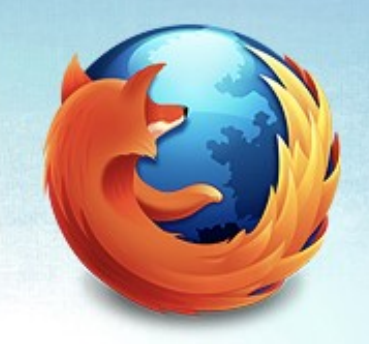

- **Nagios**
- **Cacti**
- Munin
- **Zabbix**
- Zenoss
- OpenNMS

#### Commercial Alerting **Solutions**

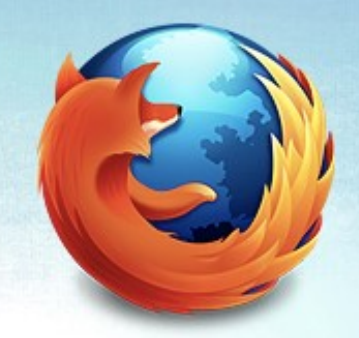

MySQL Enterprise Monitor

MONyog

Oracle Grid Control

Hyperic HQ

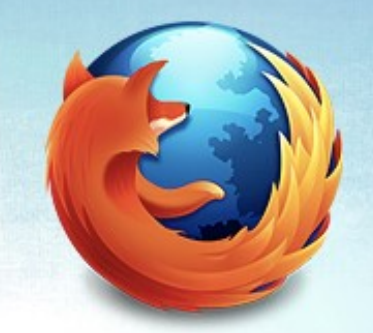

#### Best to use what you already have

#### Nagios is great because...

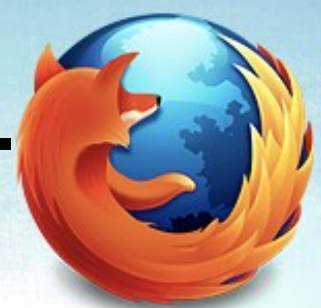

...anyone can write a plugin

# The problem with Nagios...

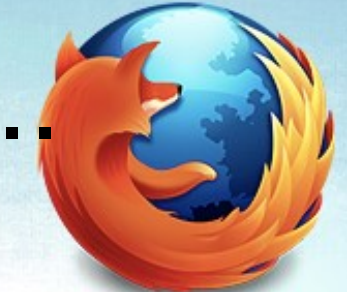

...anyone can write a plugin

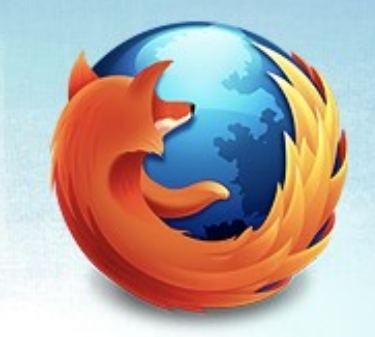

# Nagios Flexibility

- **Templates**
- Page after x failures – Network, backup disk
- Time between checks
- **Escalations**
- Dependencies
- Time periods

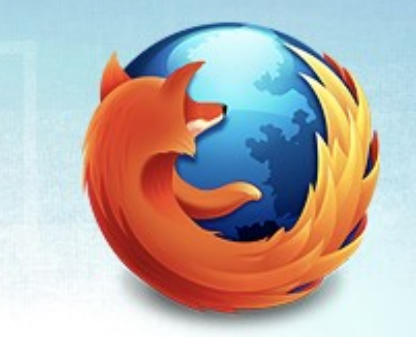

#### Official Nagios Plugins for MySQL

• check mysql

check\_mysql\_query

#### check\_mysql

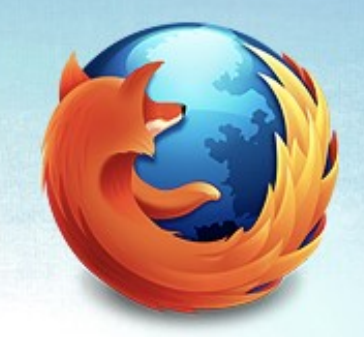

- db connectivity
- slave running
- slave lag using seconds\_behind\_master

#### check\_mysql\_query

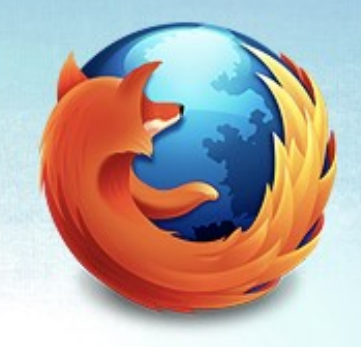

 Checks the output of a query is within a certain range (numerical)

#### Third party plugins

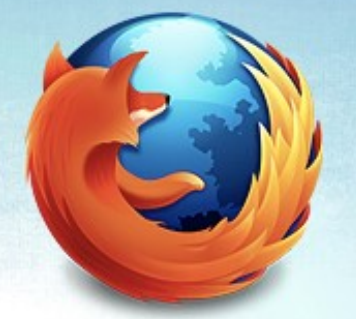

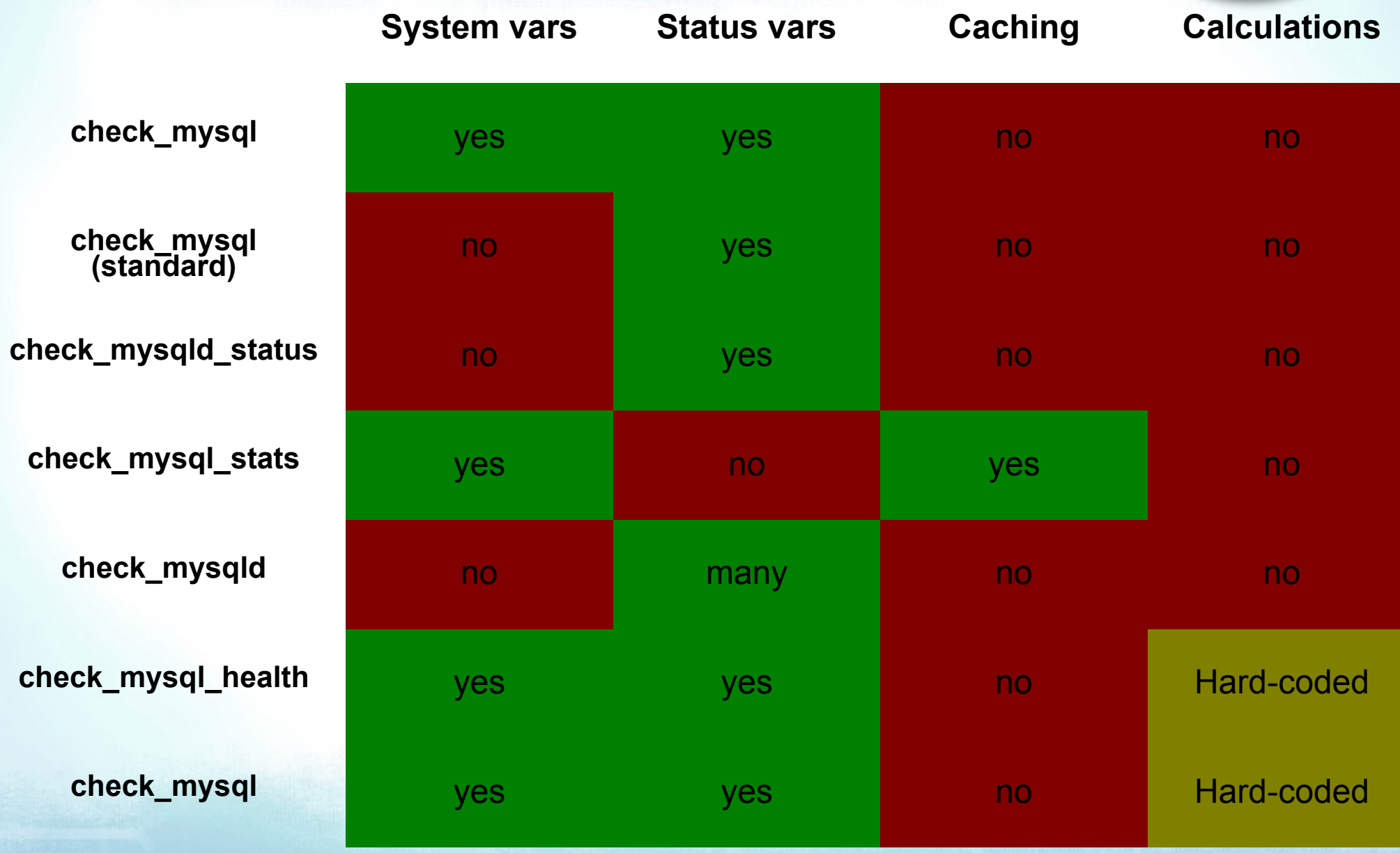

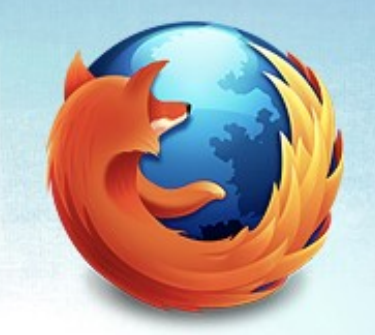

#### "Let us know what you'd like to see!"

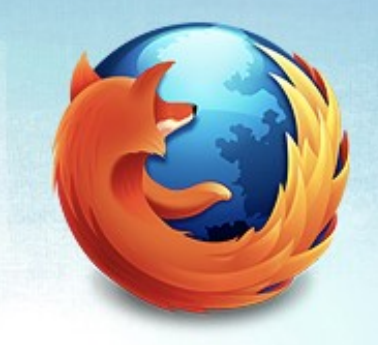

#### What I wanted

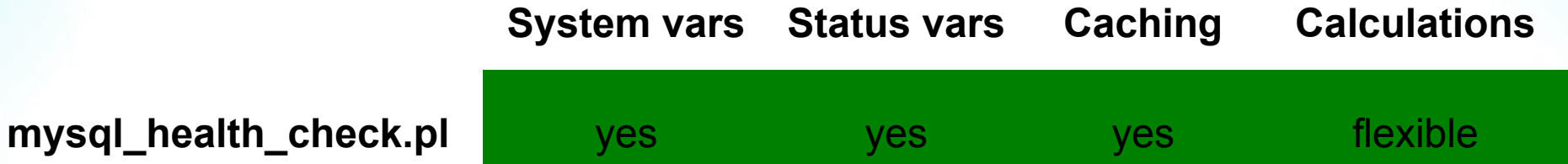

# **Caching**

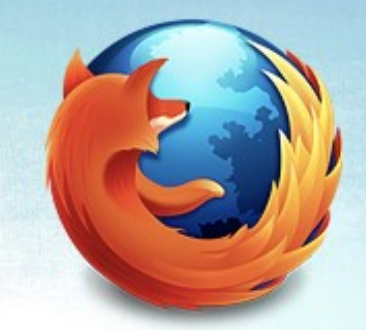

- Save information to a file
	- --cache-dir /path/to/dir/
- Use the file instead of connecting again --max-cache-age <seconds>
	- --no-cache to force connection

#### --mode=varcomp

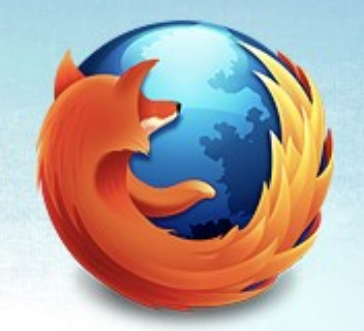

- %metadata{varstatus}
	- SHOW GLOBAL VARIABLES
	- SHOW GLOBAL STATUS

--expression allows word replacement

--warning --critical are flexible

### Sample Command Definition

**define command {**

- command name check mysql\_tmp\_tables
- **command\_line \$USER1\$/mysql\_health\_check.pl**
- **--hostname \$HOSTADDRESS\$ --user myuser --password mypass**
- **--cache-dir=/var/lib/nagios/mysql\_cache**
- **--max-cache-age=300**
- **--mode=varcomp**
- **--expression=**

**}**

**"Created\_tmp\_tables/Uptime\_since\_flush\_status" --warning=">(8/60)" --critical=">(10/60)"**

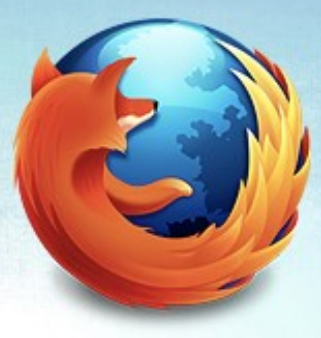

#### Sample Service Definition

#### **define service {**

**}**

 **use generic-service** host\_name HOSTNAME<br>service description MySQL Temp Tables service description

check command check mysql tmp tables

#### --mode=long-query --mode=locked-query

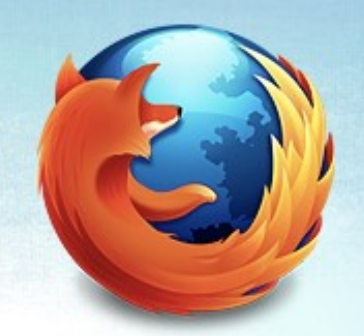

- %metadata{proc\_list}
	- SHOW FULL PROCESSLIST

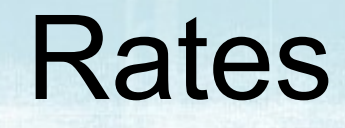

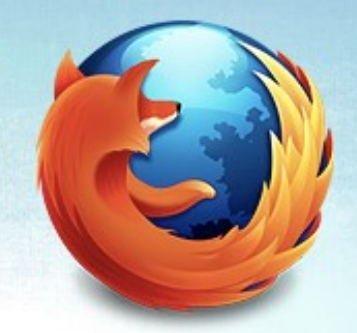

- Compare to last run
- mode=lastrun-varcomp

# Sample Command Definition

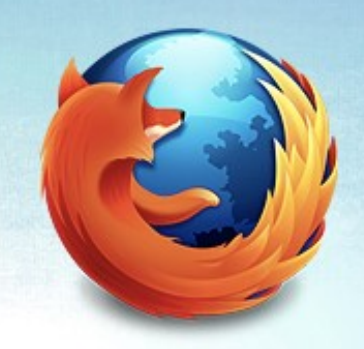

**define command {**

**command\_name check\_mysql\_locked\_queries**

**command\_line \$USER1\$/mysql\_health\_check.pl**

**--hostname \$HOSTADDRESS\$ --user myuser --password mypass** 

**--cache-dir=/var/lib/nagios/mysql\_cache**

**--max-cache-age=300** 

**--mode=locked-query** 

**}**

**--warning=\$ARG1\$ --critical=\$ARG2\$**

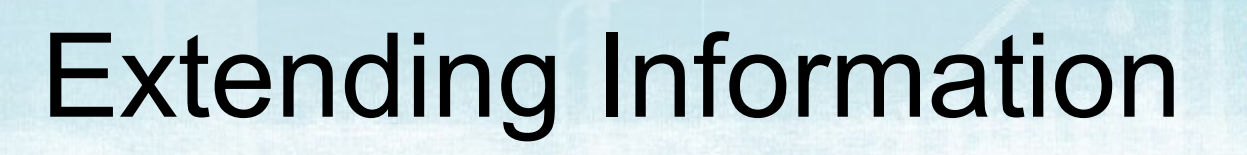

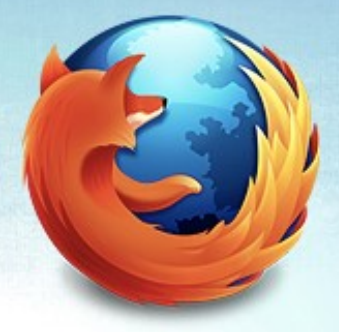

sub fetch server meta data {}

add a new hash key to %metadata

\$metadata{innodb\_status} = \$dbh->selectall\_arrayref( q|SHOW ENGINE INNODB STATUS|);

# Currently Unused

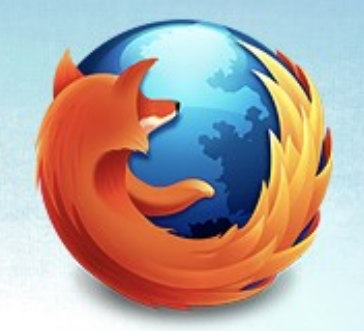

%metadata{innodb status} – SHOW ENGINE INNODB STATUS

- %metadata{master\_status} SHOW MASTER STATUS
- %metadata{slave\_status}
	- SHOW SLAVE STATUS

#### "Standard" checks using this plugin High Priority:

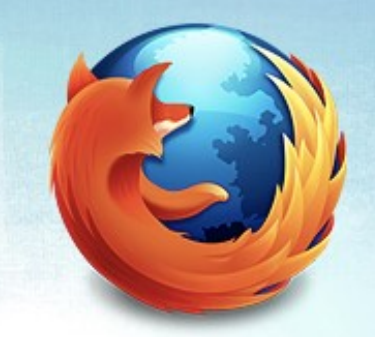

- % max connections
- --expression

'Threads\_connected/max\_connections\*100'

- locked queries
- long-running queries
- InnoDB enabled
- --expression

"have\_innodb" --comparison="ne 'YES'"

#### "Standard" checks using this plugin

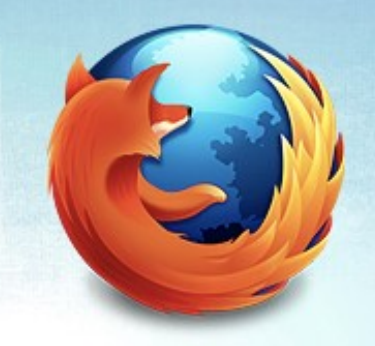

% of sleeping connections

# connected, # running, # max connections

--expression="(Threads connected-Threads\_running)/max\_connections \* 100" --comparison=">\$ARG1\$"

slaves set as read-only, masters not --expression "read only" --comparison="ne 'YES'"

#### Limitations

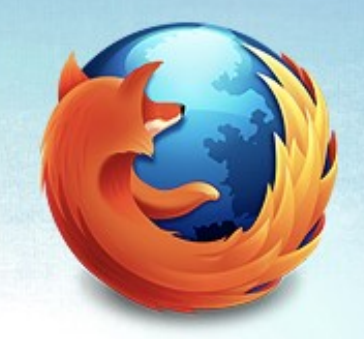

- One check/calculation per Nagios service
	- Many variables
	- Cache output
- Does not output for performance data

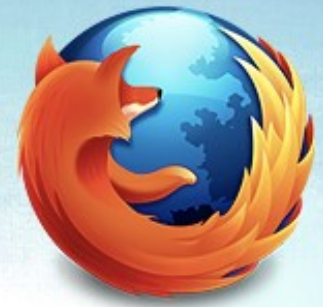

#### Nagios Plugin for Partitions

- table\_partitions.pl --host
- --user --pass
- --database --table
- --range [days|weeks|months] --verify #

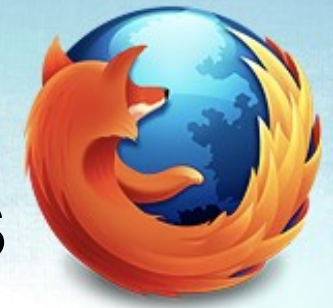

#### Nagios Plugin for Partitions

table\_partitions.pl --host db1.mozilla.com --user nagiosuser --pass nagiospass --database addons --table user addons --range months --verify 3

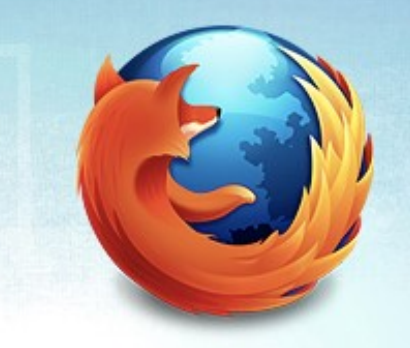

#### Other monitoring tools

Sar, ksar Iostat Vmstat **Netstat** pt-config-diff pt-stalk

#### Download Today!

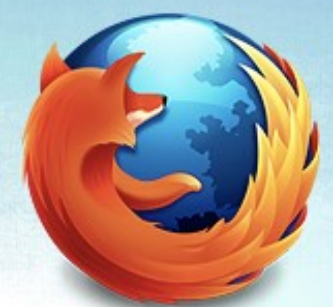

#### www.palominodb.com->Community->Projects

#### scabral@mozilla.com

#### OurSQL podcast (oursql.com)

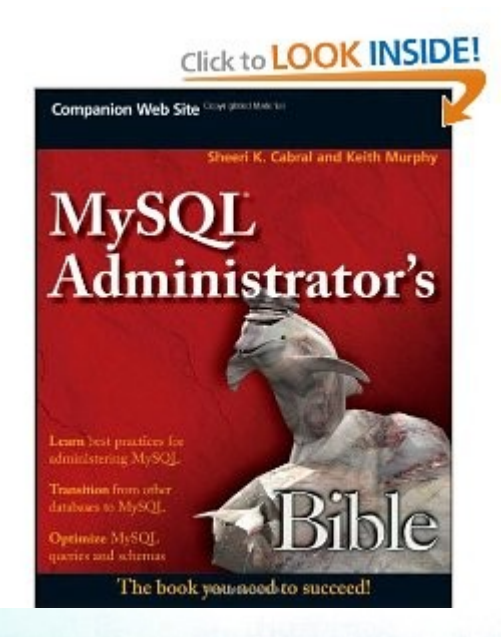

MySQL Administrator's Bible youtube.com/tcation http://planet.mysql.com